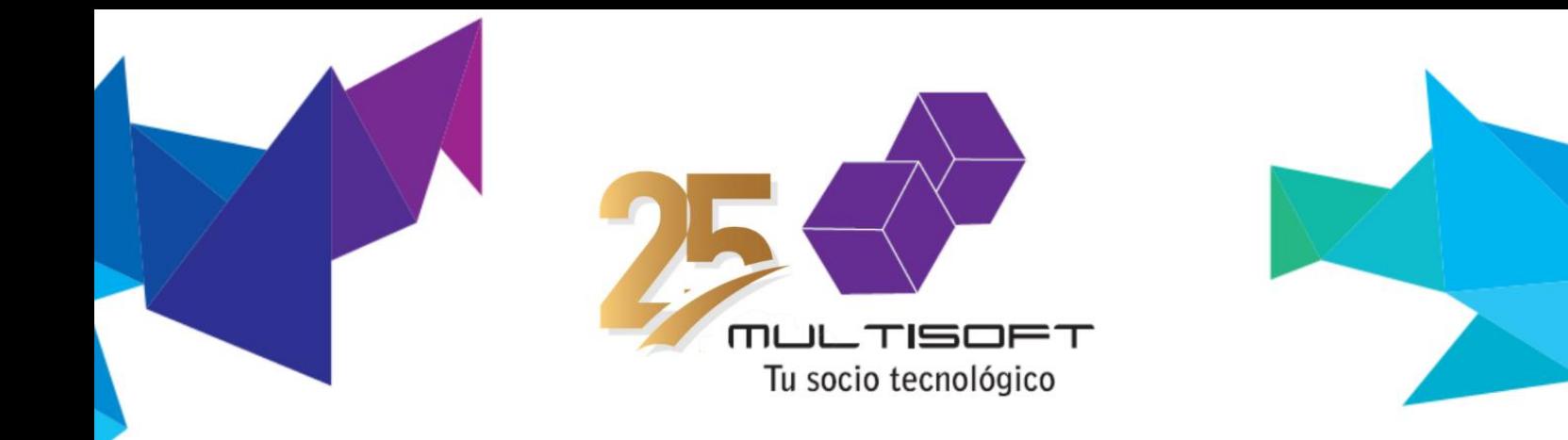

## **RECIBO DE SALARIO ELECTRONICO**

Con este sistema las empresas tienen la posibilidad de entregar los recibos de sueldos en formato electrónico, eliminando la necesidad de imprimir y distribuir recibos impresos. La nueva modalidad genera varias ventajas para la empresa, pero también para el funcionario. Este sistema se adapta a las necesidades de su empresa, gestionando de forma segura, ágil y eficiente los recibos electrónicos de su personal. Nuestro Sistema ya cuenta con la homologación del MTESS.

## o **3 Simples Pasos**

- 1. **Genera:** El empleador genera los recibos de los empleados desde su Sistema de Sueldos.
- 2. **Notifica:** Se importan en el servidor y se notifica que los recibos están disponibles para ser consultados por los funcionarios.
- 3. **Accede:** Acceso por parte de los funcionarios para visualizar, almacenar o imprimir sus recibos.

## o **Ventajas**

- Optimización de recursos, con esta solución se logra disminuir los gastos asociados a la impresión del recibo (papel, tinta o tóner).
- Efectivo, se logra eliminar los tiempos de impresión, distribución, control y archivo de documentación.
- Adaptable, al ser comercializado en diferentes modalidades (Instalado en la Nube - SaaS o instalado en el servidor del cliente) se adapta a cualquier tamaño de organización y cualquier tipo de dispositivo.
- Accesible, cada trabajador puede tener disponible su recibo en el momento que lo necesite.
- Alcance, es posible almacenar los recibos de todas las liquidaciones que el cliente desee.
- Seguro, el sistema utiliza protocolos de seguridad (https) adecuados para las aplicaciones que requieren resguardar la confidencialidad de los datos.

## o **Características**

- El trabajador recibirá un correo electrónico con la notificación de que se encuentra disponible un nuevo recibo para consultar.
- El sistema utiliza protocolos de seguridad (https) adecuados para las aplicaciones que requieren resguardar la confidencialidad de los datos.
- La aplicación permite auto gestionar la recuperación de la contraseña, a través del envío de un correo electrónico para restablecer la misma.
- Existen 2 formas de adquirir la solución:
	- $\rightarrow$  Para ser instalado en los servidores del cliente.
	- $\rightarrow$  Modalidad instalado en la Nube SaaS (Software como Servicio).